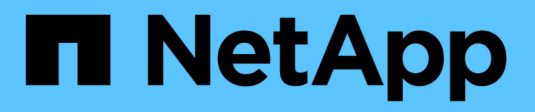

### **À propos des modes de fonctionnement NDMP**

ONTAP 9

NetApp April 24, 2024

This PDF was generated from https://docs.netapp.com/fr-fr/ontap/tape-backup/node-scoped-ndmp-modeconcept.html on April 24, 2024. Always check docs.netapp.com for the latest.

## **Sommaire**

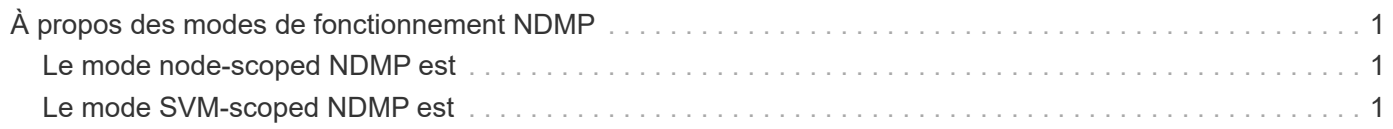

# <span id="page-2-0"></span>**À propos des modes de fonctionnement NDMP**

Vous pouvez effectuer des opérations de sauvegarde sur bande et de restauration au niveau du nœud ou du SVM (Storage Virtual machine). Pour réaliser correctement ces opérations au niveau du SVM, le service NDMP doit être activé sur la SVM.

Si vous effectuez une mise à niveau de Data ONTAP 8.2 vers Data ONTAP 8.3, le mode d'opération NDMP utilisé dans 8.2 sera conservé après la mise à niveau de 8.2 à 8.3.

Si vous installez un nouveau cluster avec Data ONTAP 8.2 ou version ultérieure, NDMP est en mode SVMscoped NDMP par défaut. Pour effectuer des opérations de sauvegarde sur bande et de restauration en mode node-scoped NDMP, vous devez activer de façon explicite le mode node-scoped NDMP.

### **Informations associées**

[Commandes permettant de gérer le mode node-scoped NDMP](https://docs.netapp.com/fr-fr/ontap/tape-backup/commands-manage-node-scoped-ndmp-reference.html)

[Gérer le mode NDMP node-scoped pour les volumes FlexVol](https://docs.netapp.com/fr-fr/ontap/tape-backup/manage-node-scoped-ndmp-mode-concept.html)

[Gérer le mode SVM-scoped NDMP pour les volumes FlexVol](https://docs.netapp.com/fr-fr/ontap/tape-backup/manage-svm-scoped-ndmp-mode-concept.html)

### <span id="page-2-1"></span>**Le mode node-scoped NDMP est**

En mode node-scoped NDMP, vous pouvez effectuer des opérations de backup sur bande et restore au niveau du noeud. Le mode d'opération NDMP utilisé dans Data ONTAP 8.2 reste conservé après la mise à niveau de 8.2 à 8.3.

En mode node-scoped NDMP, vous pouvez effectuer des opérations de backup sur bande et restore sur un noeud propriétaire du volume. Pour effectuer ces opérations, vous devez établir des connexions de contrôle NDMP sur une LIF hébergée sur le nœud qui détient le volume ou les lecteurs de bande.

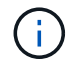

Ce mode est obsolète et sera supprimé dans une prochaine version majeure.

**Informations associées**

[Gérer le mode NDMP node-scoped pour les volumes FlexVol](https://docs.netapp.com/fr-fr/ontap/tape-backup/manage-node-scoped-ndmp-mode-concept.html)

### <span id="page-2-2"></span>**Le mode SVM-scoped NDMP est**

Vous pouvez réaliser des opérations de sauvegarde sur bande et de restauration au niveau des SVM (Storage Virtual machine) si le service NDMP est activé sur la SVM. Vous pouvez sauvegarder et restaurer tous les volumes hébergés sur différents nœuds du SVM d'un cluster si l'application de sauvegarde prend en charge l'extension CAB.

Une connexion de contrôle NDMP peut être établie sur différents types de LIF. En mode SVM-scoped NDMP, ces LIFs appartiennent au SVM de données ou au SVM admin. La connexion peut être établie sur une LIF uniquement si le service NDMP est activé sur le SVM qui possède cette LIF.

Une LIF de données appartient au SVM de données et au LIF intercluster, ainsi qu'au LIF node-management et au LIF cluster-management appartient au SVM admin.

En mode SVM-scoped NDMP, la disponibilité des volumes et des dispositifs sur bande pour les opérations de

backup et restore dépend du type de LIF sur lequel la connexion NDMP control est établie et de l'état de l'extension CAB. Si votre application de sauvegarde prend en charge l'extension CAB et qu'un volume et le périphérique de bande partagent la même affinité, alors l'application de sauvegarde peut effectuer une opération de sauvegarde ou de restauration locale, au lieu d'une opération de sauvegarde ou de restauration à trois voies.

#### **Informations associées**

[Gérer le mode SVM-scoped NDMP pour les volumes FlexVol](https://docs.netapp.com/fr-fr/ontap/tape-backup/manage-svm-scoped-ndmp-mode-concept.html)

#### **Informations sur le copyright**

Copyright © 2024 NetApp, Inc. Tous droits réservés. Imprimé aux États-Unis. Aucune partie de ce document protégé par copyright ne peut être reproduite sous quelque forme que ce soit ou selon quelque méthode que ce soit (graphique, électronique ou mécanique, notamment par photocopie, enregistrement ou stockage dans un système de récupération électronique) sans l'autorisation écrite préalable du détenteur du droit de copyright.

Les logiciels dérivés des éléments NetApp protégés par copyright sont soumis à la licence et à l'avis de nonresponsabilité suivants :

CE LOGICIEL EST FOURNI PAR NETAPP « EN L'ÉTAT » ET SANS GARANTIES EXPRESSES OU TACITES, Y COMPRIS LES GARANTIES TACITES DE QUALITÉ MARCHANDE ET D'ADÉQUATION À UN USAGE PARTICULIER, QUI SONT EXCLUES PAR LES PRÉSENTES. EN AUCUN CAS NETAPP NE SERA TENU POUR RESPONSABLE DE DOMMAGES DIRECTS, INDIRECTS, ACCESSOIRES, PARTICULIERS OU EXEMPLAIRES (Y COMPRIS L'ACHAT DE BIENS ET DE SERVICES DE SUBSTITUTION, LA PERTE DE JOUISSANCE, DE DONNÉES OU DE PROFITS, OU L'INTERRUPTION D'ACTIVITÉ), QUELLES QU'EN SOIENT LA CAUSE ET LA DOCTRINE DE RESPONSABILITÉ, QU'IL S'AGISSE DE RESPONSABILITÉ CONTRACTUELLE, STRICTE OU DÉLICTUELLE (Y COMPRIS LA NÉGLIGENCE OU AUTRE) DÉCOULANT DE L'UTILISATION DE CE LOGICIEL, MÊME SI LA SOCIÉTÉ A ÉTÉ INFORMÉE DE LA POSSIBILITÉ DE TELS DOMMAGES.

NetApp se réserve le droit de modifier les produits décrits dans le présent document à tout moment et sans préavis. NetApp décline toute responsabilité découlant de l'utilisation des produits décrits dans le présent document, sauf accord explicite écrit de NetApp. L'utilisation ou l'achat de ce produit ne concède pas de licence dans le cadre de droits de brevet, de droits de marque commerciale ou de tout autre droit de propriété intellectuelle de NetApp.

Le produit décrit dans ce manuel peut être protégé par un ou plusieurs brevets américains, étrangers ou par une demande en attente.

LÉGENDE DE RESTRICTION DES DROITS : L'utilisation, la duplication ou la divulgation par le gouvernement sont sujettes aux restrictions énoncées dans le sous-paragraphe (b)(3) de la clause Rights in Technical Data-Noncommercial Items du DFARS 252.227-7013 (février 2014) et du FAR 52.227-19 (décembre 2007).

Les données contenues dans les présentes se rapportent à un produit et/ou service commercial (tel que défini par la clause FAR 2.101). Il s'agit de données propriétaires de NetApp, Inc. Toutes les données techniques et tous les logiciels fournis par NetApp en vertu du présent Accord sont à caractère commercial et ont été exclusivement développés à l'aide de fonds privés. Le gouvernement des États-Unis dispose d'une licence limitée irrévocable, non exclusive, non cessible, non transférable et mondiale. Cette licence lui permet d'utiliser uniquement les données relatives au contrat du gouvernement des États-Unis d'après lequel les données lui ont été fournies ou celles qui sont nécessaires à son exécution. Sauf dispositions contraires énoncées dans les présentes, l'utilisation, la divulgation, la reproduction, la modification, l'exécution, l'affichage des données sont interdits sans avoir obtenu le consentement écrit préalable de NetApp, Inc. Les droits de licences du Département de la Défense du gouvernement des États-Unis se limitent aux droits identifiés par la clause 252.227-7015(b) du DFARS (février 2014).

#### **Informations sur les marques commerciales**

NETAPP, le logo NETAPP et les marques citées sur le site<http://www.netapp.com/TM>sont des marques déposées ou des marques commerciales de NetApp, Inc. Les autres noms de marques et de produits sont des marques commerciales de leurs propriétaires respectifs.